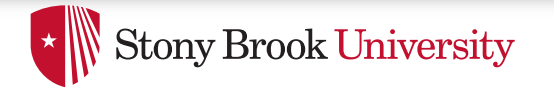

# **Scheduling**

Don Porter 

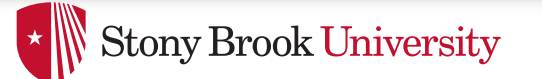

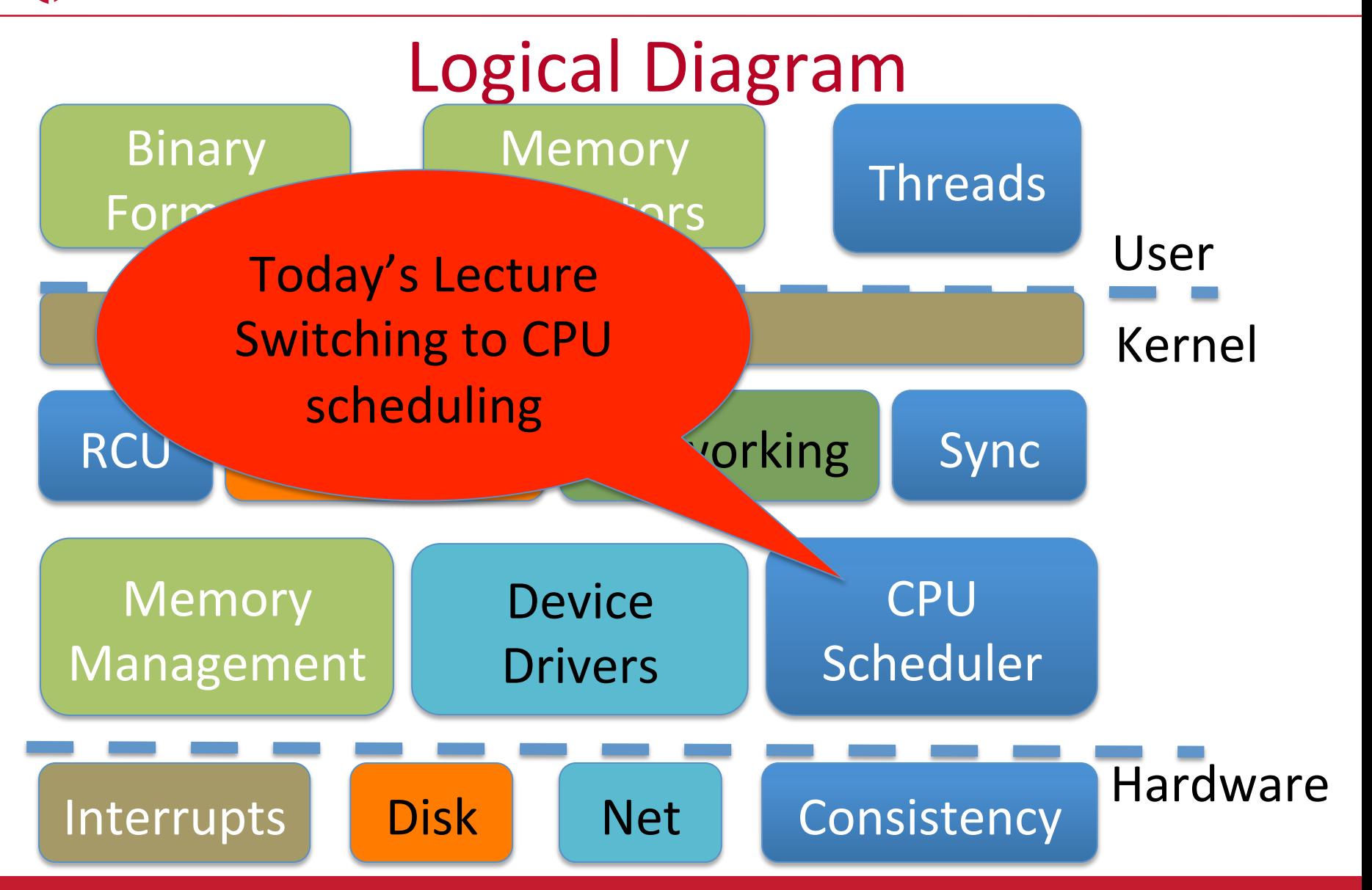

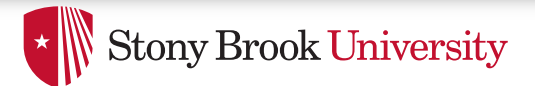

## Lecture goals

- Understand low-level building blocks of a scheduler
- Understand competing policy goals
- Understand the  $O(1)$  scheduler
	- CFS next lecture
- Familiarity with standard Unix scheduling APIs

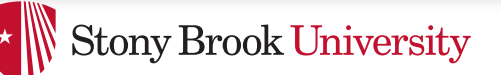

# Undergrad review

- What is cooperative multitasking?
	- $-$  Processes voluntarily yield CPU when they are done
- What is preemptive multitasking?
	- $-$  OS only lets tasks run for a limited time, then forcibly context switches the CPU
- Pros/cons?
	- $-$  Cooperative gives more control; so much that one task can hog the CPU forever
	- $-$  Preemptive gives OS more control, more overheads/ complexity

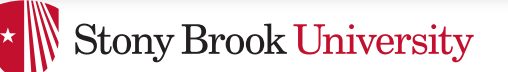

# Where can we preempt a process?

- In other words, what are the logical points at which the OS can regain control of the CPU?
- System calls
	- Before
	- $-$  During (more next time on this)
	- After
- **Interrupts** 
	- $-$  Timer interrupt  $-$  ensures maximum time slice

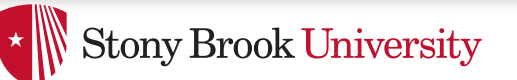

# (Linux) Terminology

- $mm$  struct represents an address space in kernel
- task  $-$  represents a thread in the kernel
	- $-$  A task points to 0 or 1 mm structs
		- Kernel threads just "borrow" previous task's mm, as they only execute in kernel address space
	- $-$  Many tasks can point to the same mm struct
		- Multi-threading
- Quantum CPU timeslice

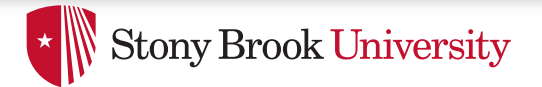

### **Outline**

- Policy goals
- Low-level mechanisms
- O(1) Scheduler
- CPU topologies
- Scheduling interfaces

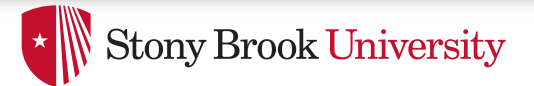

# Policy goals

- Fairness everything gets a fair share of the CPU
- Real-time deadlines
	- $-$  CPU time before a deadline more valuable than time after
- Latency vs. Throughput: Timeslice length matters!
	- $-$  GUI programs should feel responsive
	- $-$  CPU-bound jobs want long timeslices, better throughput
- User priorities
	- $-$  Virus scanning is nice, but I don't want it slowing things down

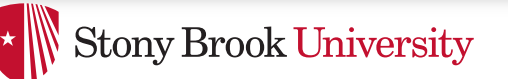

# No perfect solution

- Optimizing multiple variables
- Like memory allocation, this is best-effort
	- $-$  Some workloads prefer some scheduling strategies
- Nonetheless, some solutions are generally better than others

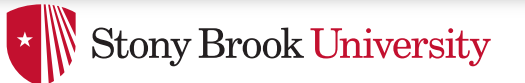

## Context switching

- What is it?
	- $-$  Swap out the address space and running thread
- Address space:
	- $-$  Need to change page tables
	- Update cr3 register on x86
	- $-$  Simplified by convention that kernel is at same address range in all processes
	- $-$  What would be hard about mapping kernel in different places?

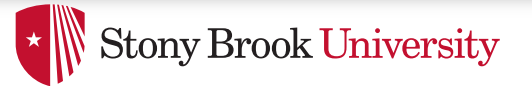

## Other context switching tasks

- Swap out other register state
	- $-$  Segments, debugging registers, MMX, etc.
- If descheduling a process for the last time, reclaim its memory
- Switch thread stacks

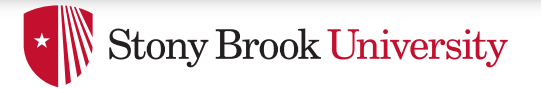

## Switching threads

• Programming abstraction:

 $/*$  Do some work  $*/$ schedule(); /\* Something else runs \*/ /\* Do more work  $*/$ 

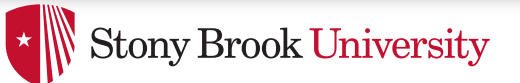

## How to switch stacks?

- Store register state on the stack in a well-defined format
- Carefully update stack registers to new stack
	- $-$  Tricky: can't use stack-based storage for this step!

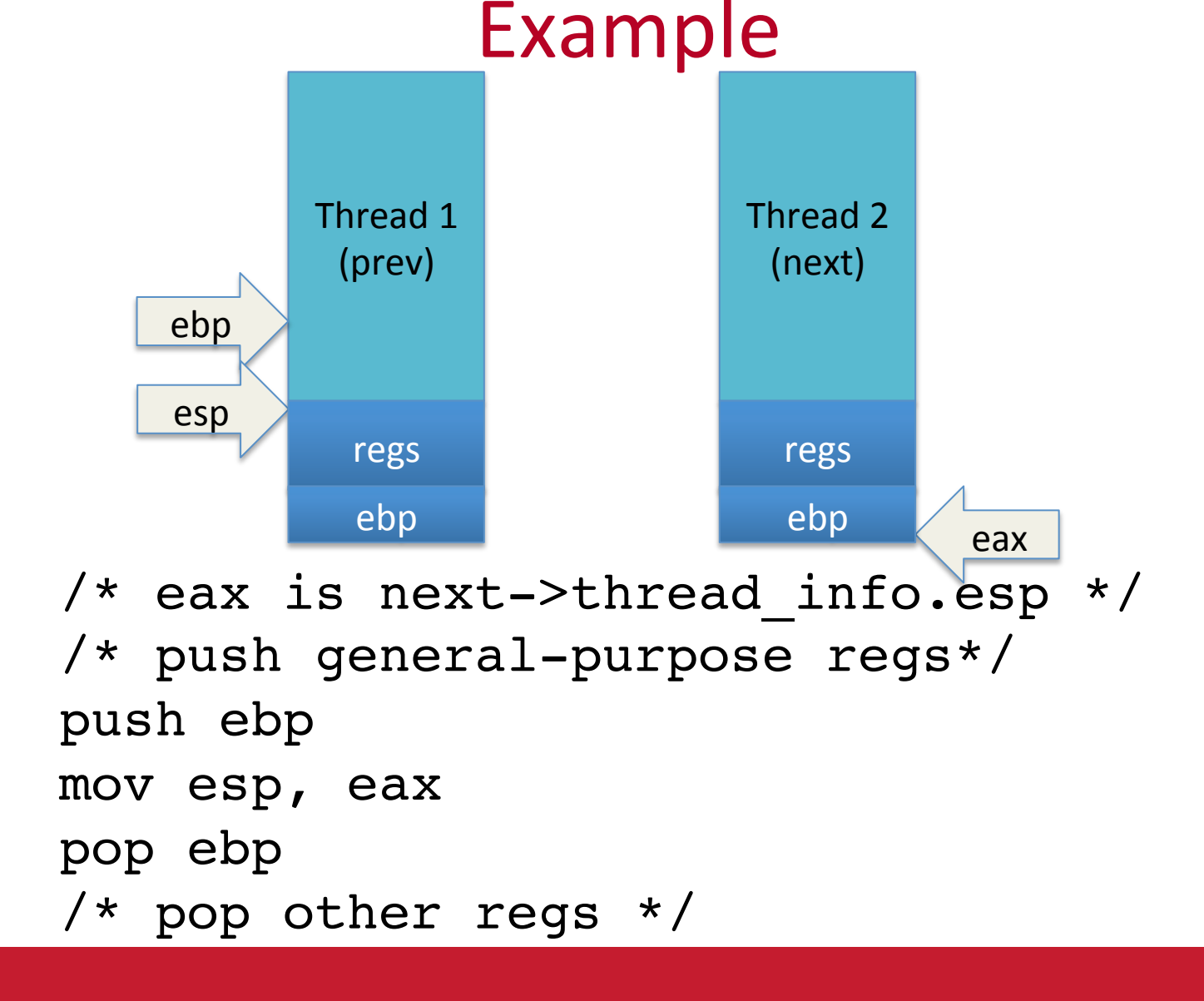

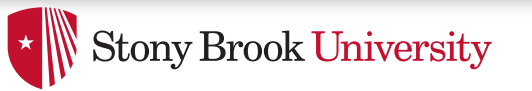

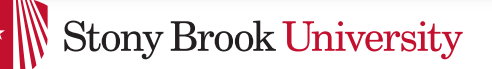

## Weird code to write

• Inside schedule(), you end up with code like: switch to(me, next, &last); /\* possibly clean up last \*/

- Where does last come from?
	- Output of switch to
	- $-$  Written on my stack by previous thread (not me)!

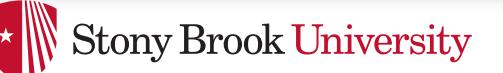

# How to code this?

- Pick a register (say ebx); before context switch, this is a pointer to last's location on the stack
- Pick a second register (say eax) to stores the pointer to the currently running task (me)
- Make sure to push ebx after eax
- After switching stacks:
	- pop ebx  $/$  /\* eax still points to old task\*/
	- to  $*/$
	- $-$  mov (ebx), eax  $\mathbb{R}^*$  store eax at the location ebx points
	- $-$  pop eax  $\sqrt{\frac{4}{\pi}}$  Update eax to new task  $\frac{4}{\pi}$

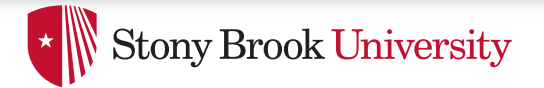

### **Outline**

- Policy goals
- Low-level mechanisms
- O(1) Scheduler
- CPU topologies
- Scheduling interfaces

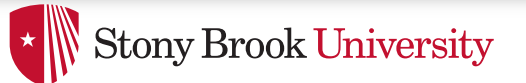

## Strawman scheduler

- Organize all processes as a simple list
- In schedule():
	- $-$  Pick first one on list to run next
	- $-$  Put suspended task at the end of the list
- Problem?
	- $-$  Only allows round-robin scheduling
	- $-$  Can't prioritize tasks

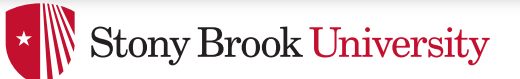

### Even straw-ier man

- Naïve approach to priorities:
	- $-$  Scan the entire list on each run
	- $-$  Or periodically reshuffle the list
- Problems:
	- $-$  Forking  $-$  where does child go?
	- What about if you only use part of your quantum?
		- E.g., blocking I/O

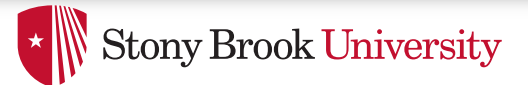

# O(1) scheduler

- Goal: decide who to run next, independent of number of processes in system
	- $-$  Still maintain ability to prioritize tasks, handle partially unused quanta, etc

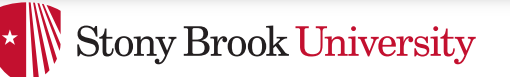

# O(1) Bookkeeping

- runqueue: a list of runnable processes
	- $-$  Blocked processes are not on any runqueue
	- $-$  A runqueue belongs to a specific CPU
	- $-$  Each task is on exactly one runqueue
		- Task only scheduled on runqueue's CPU unless migrated
- 2 \*40 \* #CPUs runqueues
	- 40 dynamic priority levels (more later)
	- $-$  2 sets of runqueues  $-$  one active and one expired

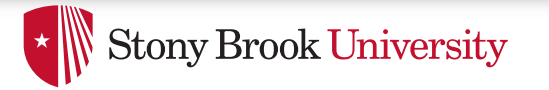

### O(1) Data Structures

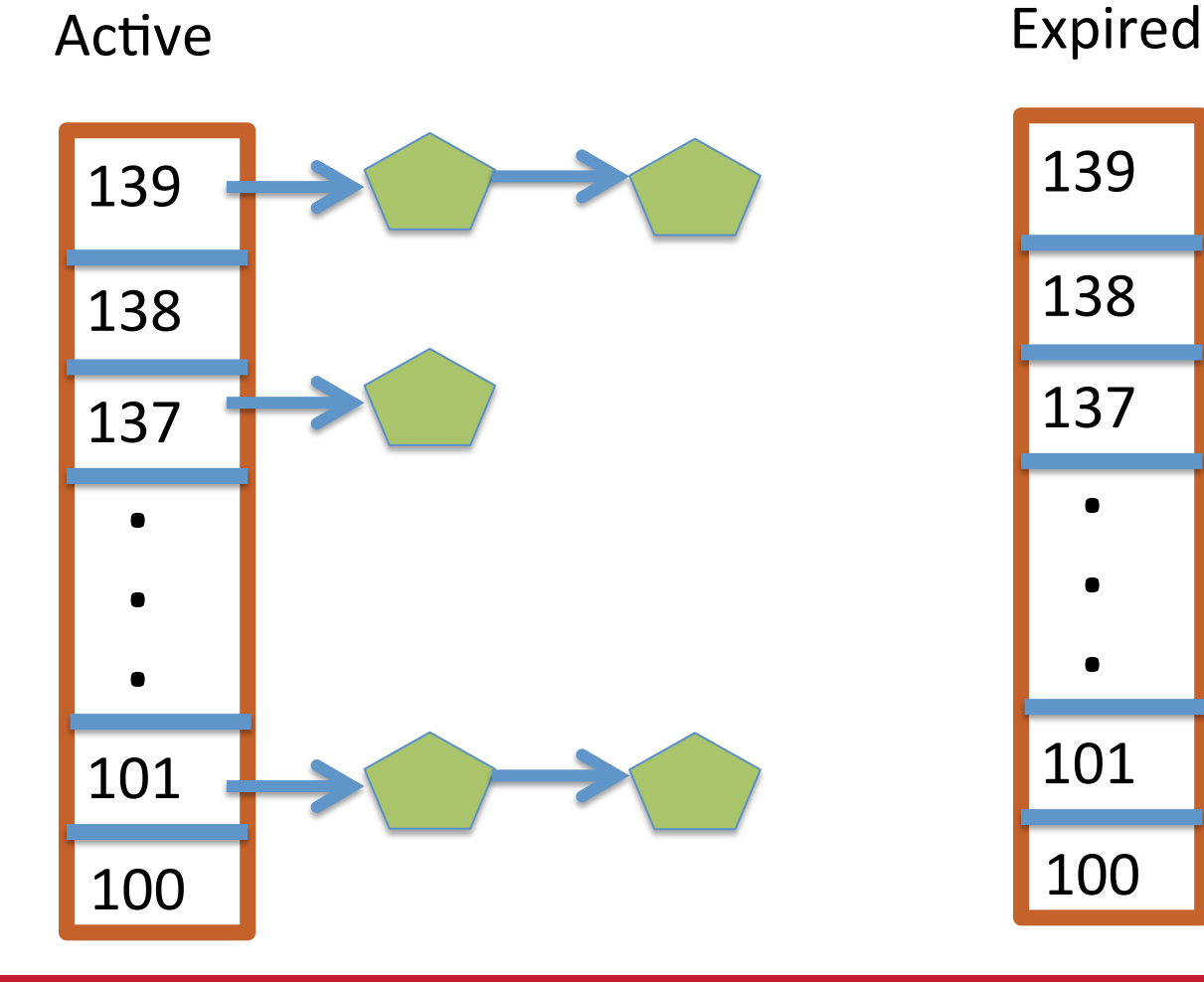

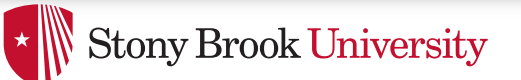

# $O(1)$  Intuition

- Take the first task off the lowest-numbered runqueue on active set
	- Confusingly: a lower priority value means higher priority
- When done, put it on appropriate runqueue on expired set
- Once active is completely empty, swap which set of runqueues is active and expired
- Constant time, since fixed number of queues to check; only take first item from non-empty queue

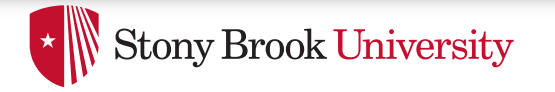

# O(1) Example

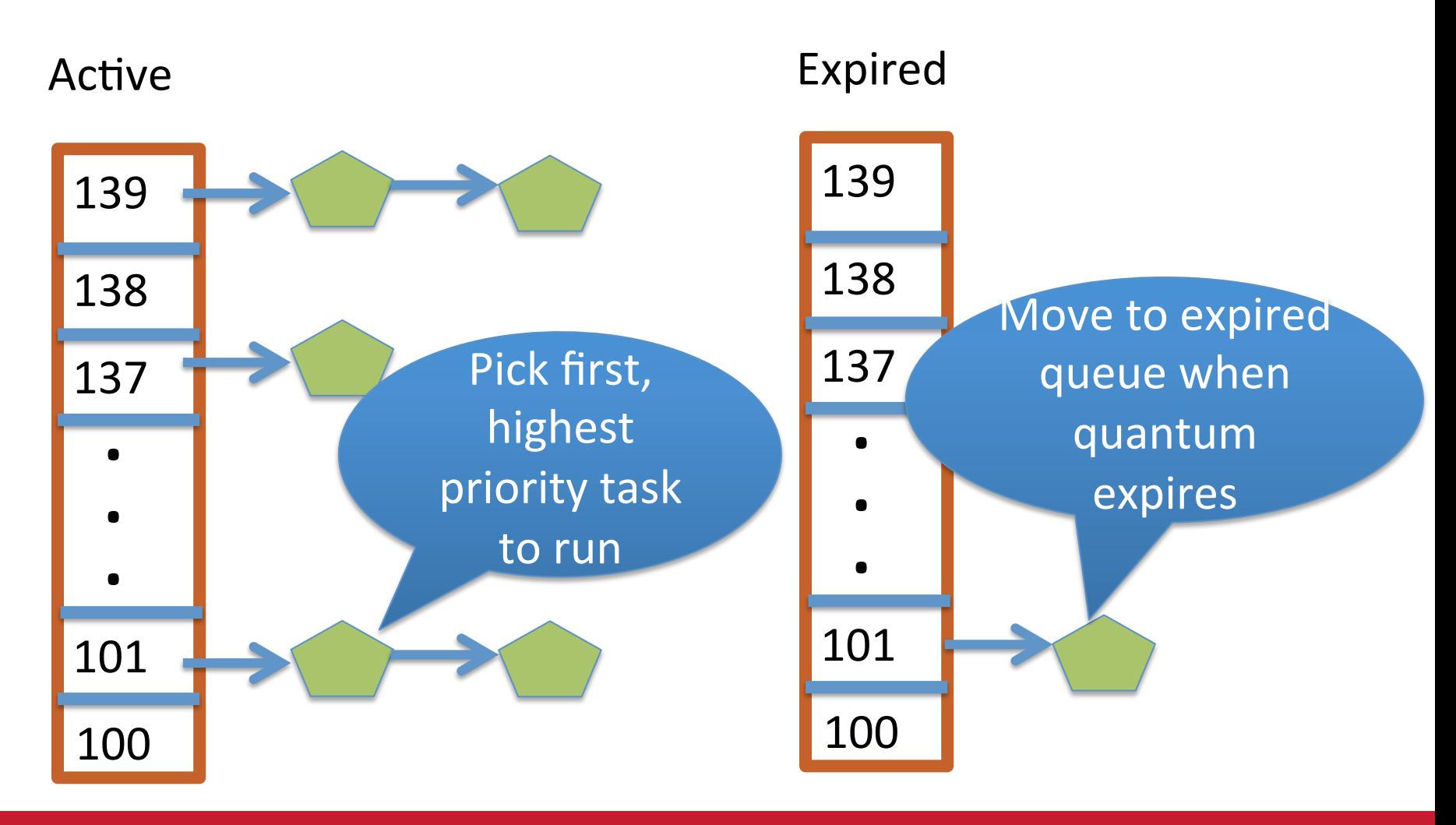

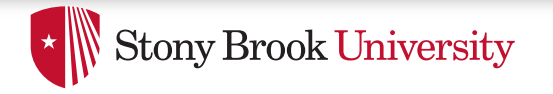

### What now?

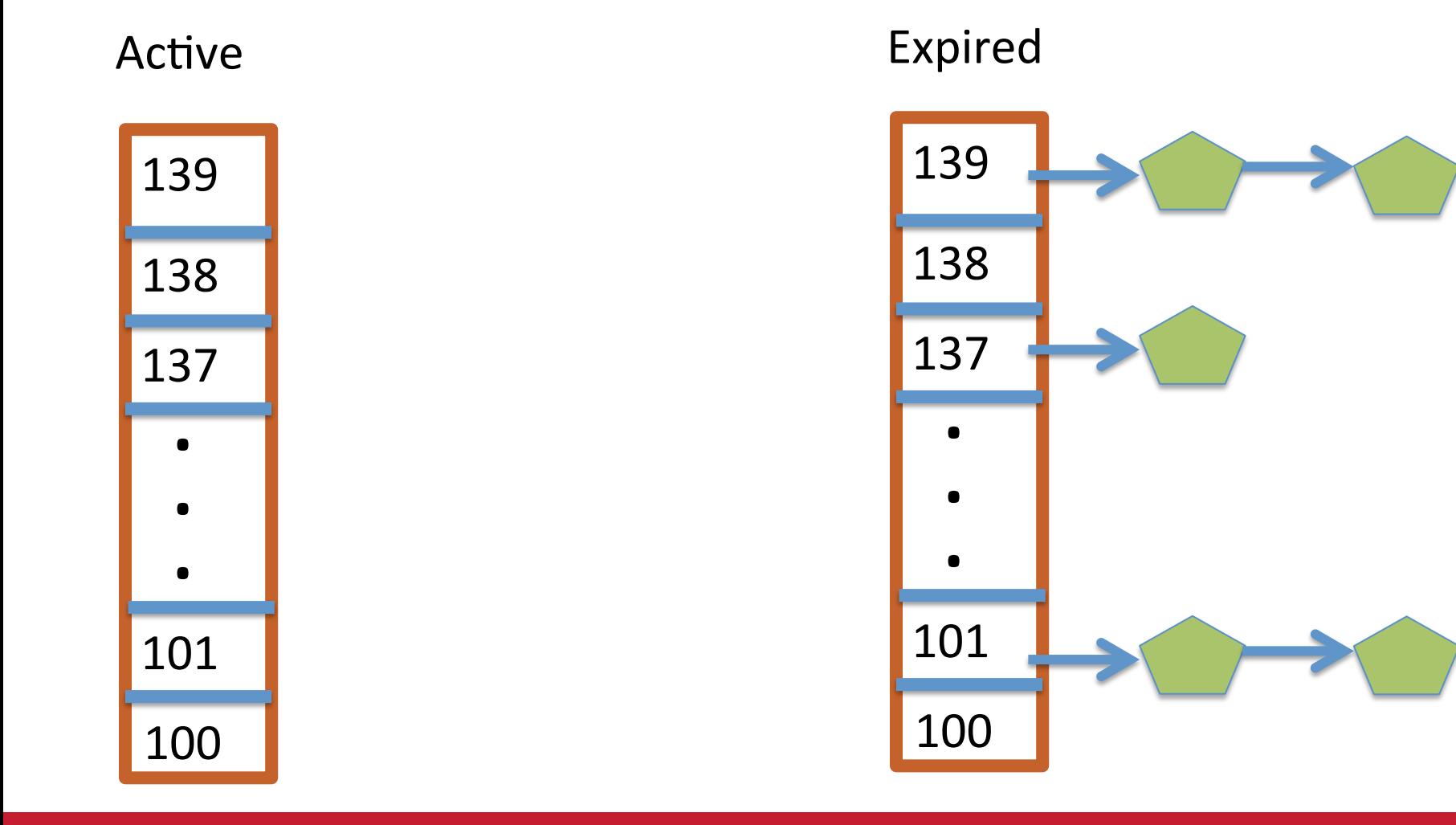

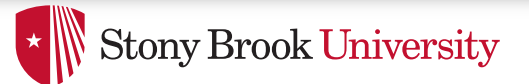

# Blocked Tasks

- What if a program blocks on I/O, say for the disk?
	- $-$  It still has part of its quantum left
	- $-$  Not runnable, so don't waste time putting it on the active or expired runqueues
- We need a "wait queue" associated with each blockable event
	- $-$  Disk, lock, pipe, network socket, etc.

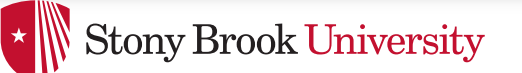

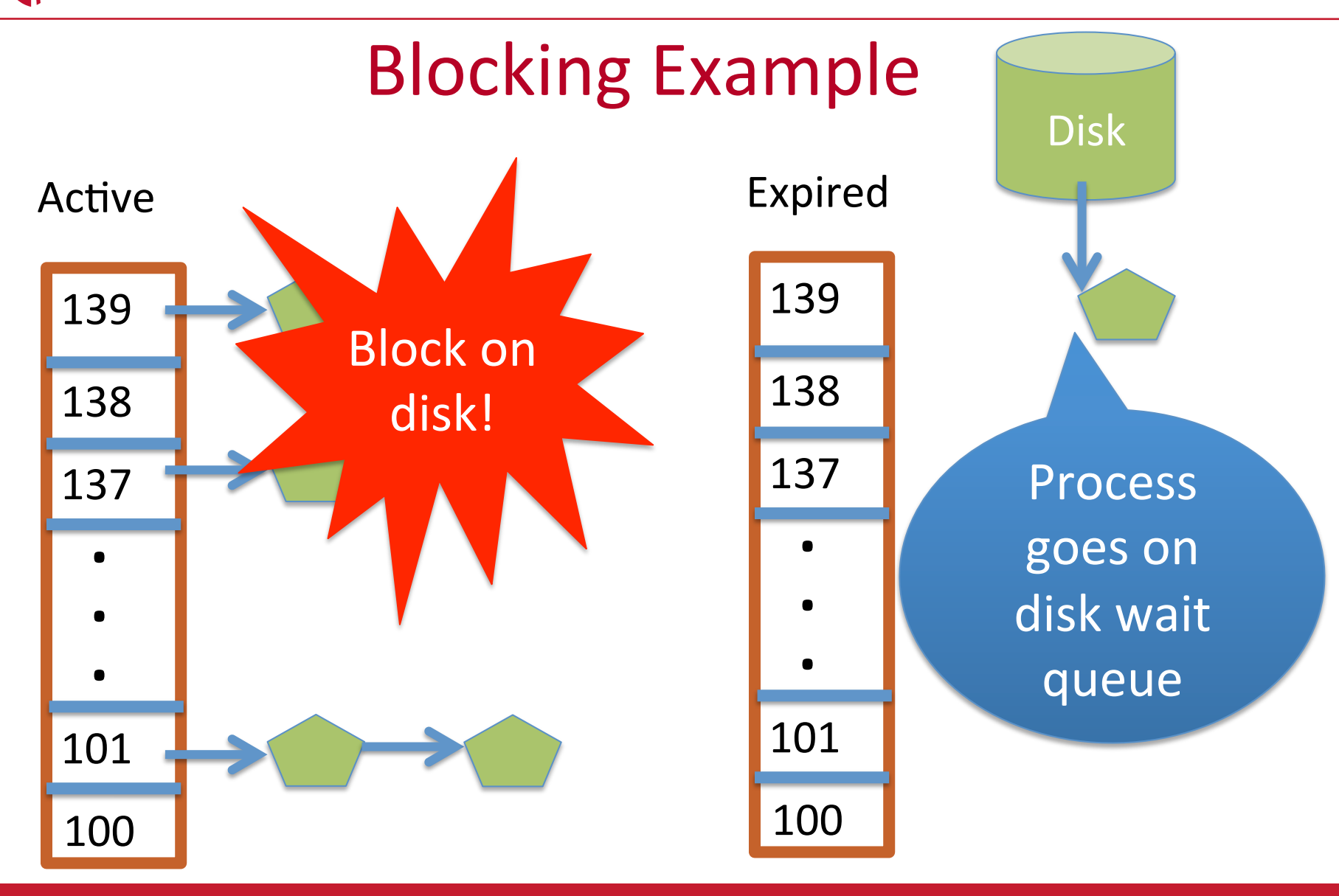

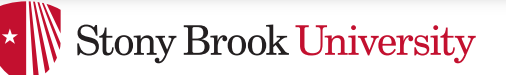

# Blocked Tasks, cont.

• A blocked task is moved to a wait queue until the expected event happens 

 $-$  No longer on any active or expired queue!

- Disk example:
	- $-$  After I/O completes, interrupt handler moves task back to active runqueue

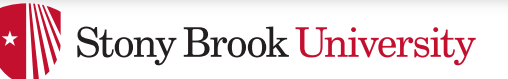

# Time slice tracking

- If a process blocks and then becomes runnable, how do we know how much time it had left?
- Each task tracks ticks left in 'time slice' field
	- On each clock tick: current->time\_slice--
	- $-$  If time slice goes to zero, move to expired queue
		- $\bullet$  Refill time slice
		- Schedule someone else
	- $-$  An unblocked task can use balance of time slice
	- $-$  Forking halves time slice with child

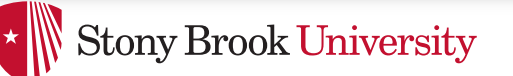

# More on priorities

- $100 =$  highest priority
- $139 =$  lowest priority
- 120 = base priority
	- $-$  "nice" value: user-specified adjustment to base priority
	- $-$  Selfish (not nice) = -20 (I want to go first)
	- $-$  Really nice  $= +19$  (I will go last)

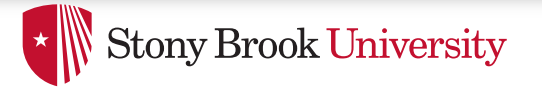

 $\Gamma$ 

### **Base time slice**

$$
time = \begin{cases} (140 - prio)^* 20ms & \text{prio} < 120 \\ (140 - prio)^* 5ms & \text{prio} \ge 120 \end{cases}
$$

• "Higher" priority tasks get longer time slices – And run first

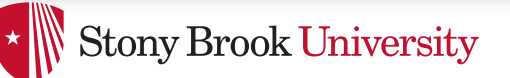

# Goal: Responsive UIs

- Most GUI programs are I/O bound on the user  $-$  Unlikely to use entire time slice
- Users get annoyed when they type a key and it takes a long time to appear
- Idea: give UI programs a priority boost  $-$  Go to front of line, run briefly, block on I/O again
- Which ones are the UI programs?

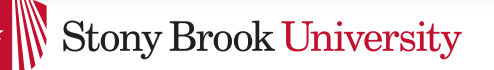

# Idea: Infer from sleep time

- By definition, I/O bound applications spend most of their time waiting on  $1/O$
- We can monitor I/O wait time and infer which programs are GUI (and disk intensive)
- Give these applications a priority boost
- Note that this behavior can be dynamic
	- $-$  Ex: GUI configures DVD ripping, then it is CPU-bound
	- $-$  Scheduling should match program phases

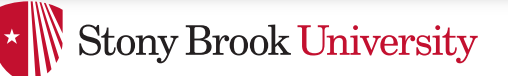

# Dynamic priority

*dynamic priority* = max ( 100, min ( *static priority* − *bonus* + 5, 139 ) )

- Bonus is calculated based on sleep time
- Dynamic priority determines a tasks' runqueue
- This is a heuristic to balance competing goals of CPU throughput and latency in dealing with infrequent I/  $\bigcap$ 
	- May not be optimal

# Dynamic Priority in O(1) Scheduler

- Important: The runqueue a process goes in is determined by the **dynamic** priority, not the static priority
	- $-$  Dynamic priority is mostly determined by time spent waiting, to boost UI responsiveness
- Nice values influence **static** priority
	- $-$  No matter how "nice" you are (or aren't), you can't boost your dynamic priority without blocking on a wait queue!

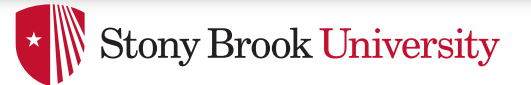

## **Rebalancing tasks**

• As described, once a task ends up in one CPU's runqueue, it stays on that CPU forever

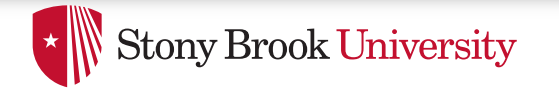

### Rebalancing

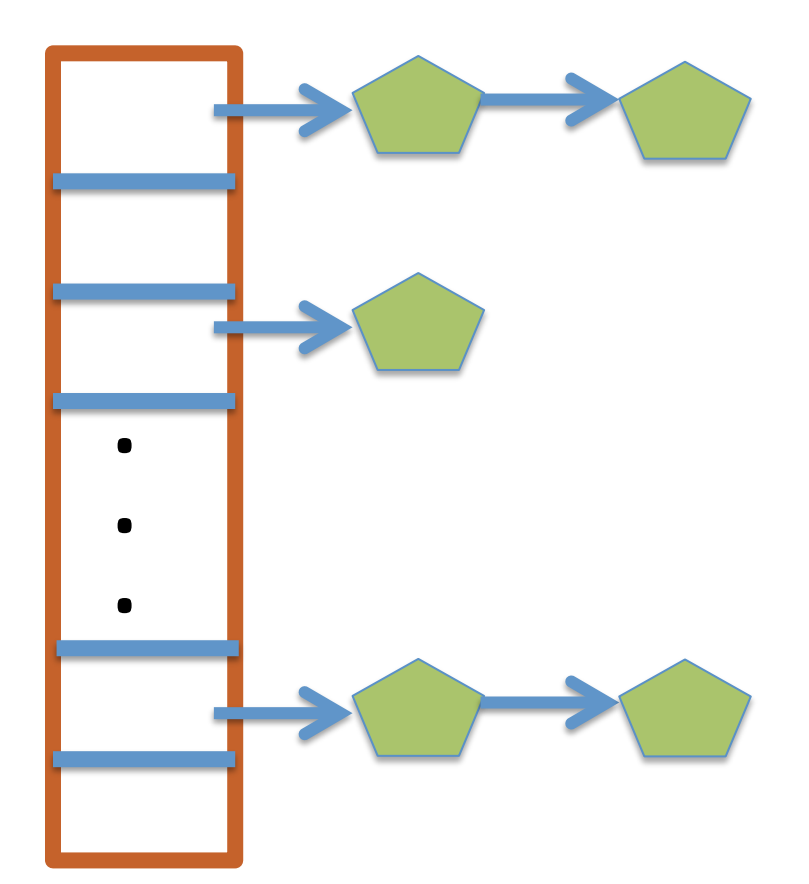

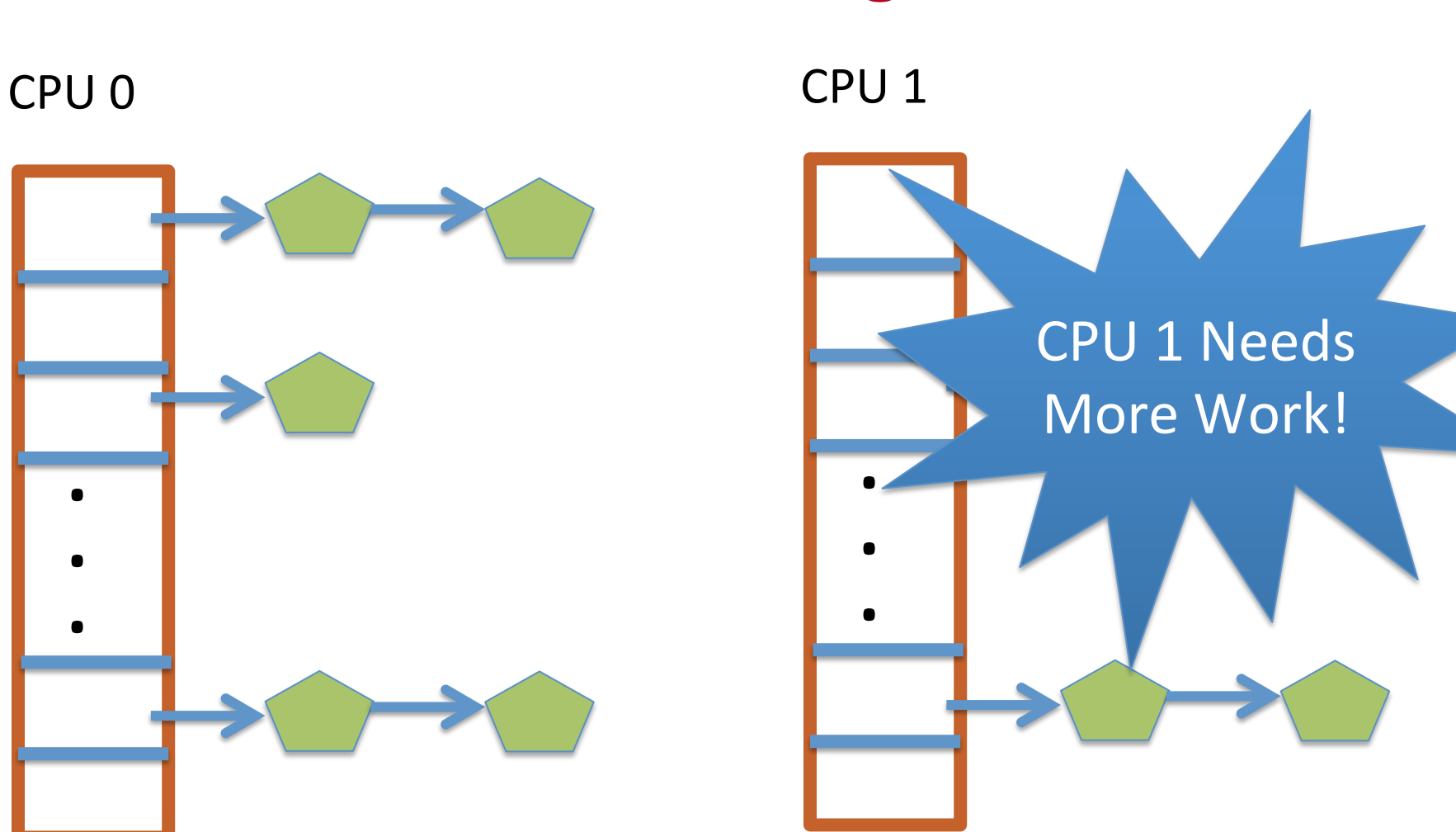

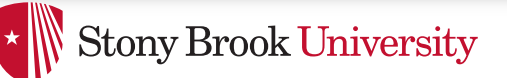

# **Rebalancing tasks**

- As described, once a task ends up in one CPU's runqueue, it stays on that CPU forever
- What if all the processes on CPU 0 exit, and all of the processes on CPU 1 fork more children?
- We need to periodically rebalance
- Balance overheads against benefits
	- $-$  Figuring out where to move tasks isn't free

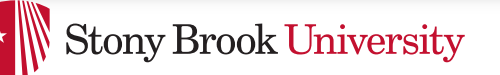

# Idea: Idle CPUs rebalance

- If a CPU is out of runnable tasks, it should take load from busy CPUs
	- $-$  Busy CPUs shouldn't lose time finding idle CPUs to take their work if possible
- There may not be any idle CPUs
	- $-$  Overhead to figure out whether other idle CPUs exist
	- Just have busy CPUs rebalance much less frequently

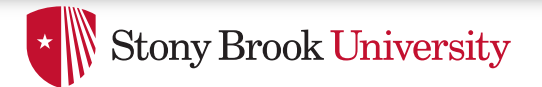

## Average load

- How do we measure how busy a CPU is?
- Average number of runnable tasks over time
- Available in /proc/loadavg

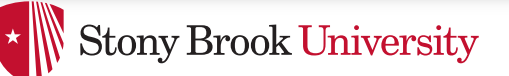

# **Rebalancing strategy**

- Read the loadavg of each CPU
- Find the one with the highest loadavg
- (Hand waving) Figure out how many tasks we could take
	- $-$  If worth it, lock the CPU's runqueues and take them
	- $-$  If not, try again later

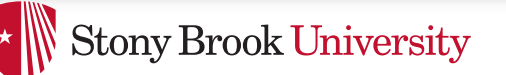

# Why not rebalance?

- Intuition: If things run slower on another CPU
- Why might this happen?
	- NUMA (Non-Uniform Memory Access)
	- Hyper-threading
	- $-$  Multi-core cache behavior
- Vs: Symmetric Multi-Processor (SMP) performance on all CPUs is basically the same

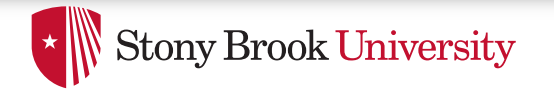

SMP 

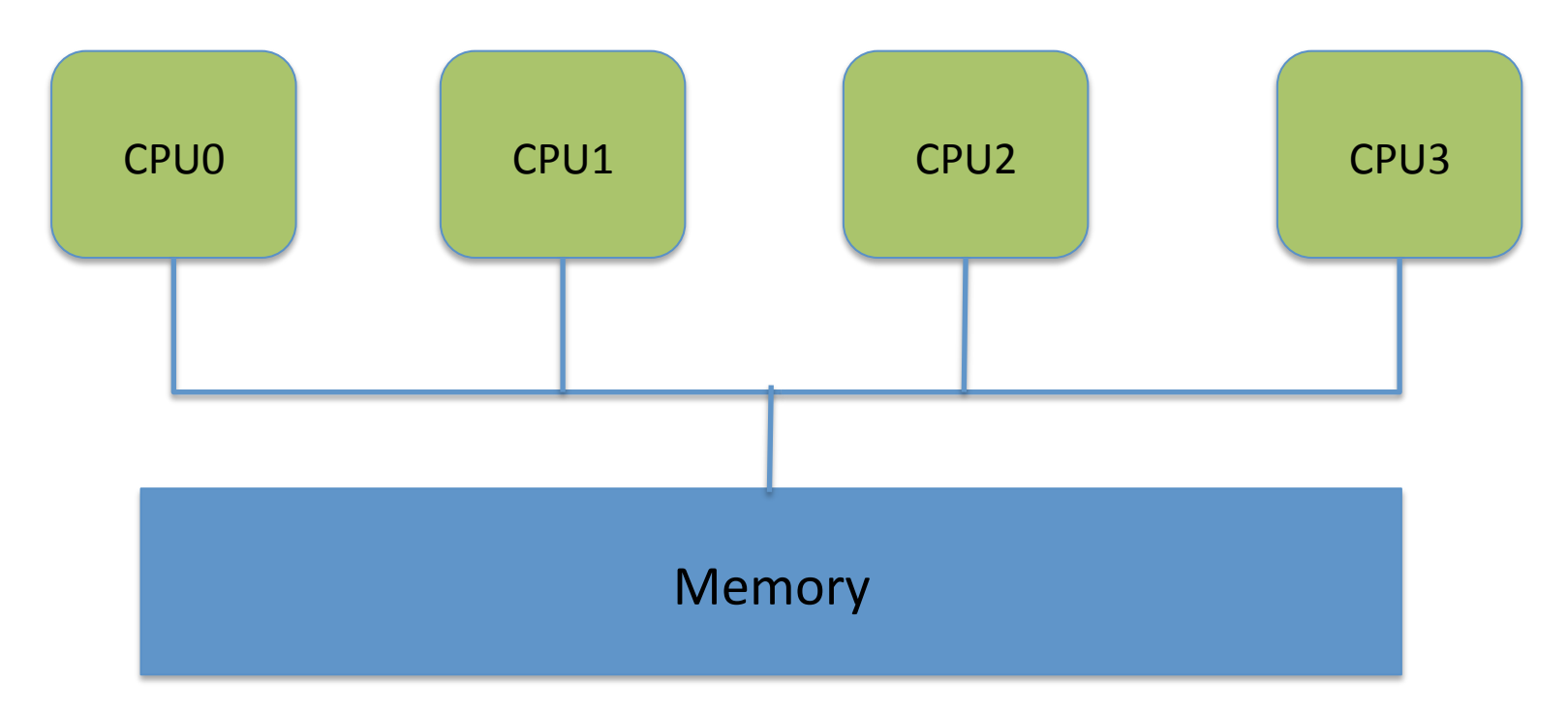

• All CPUs similar, equally "close" to memory

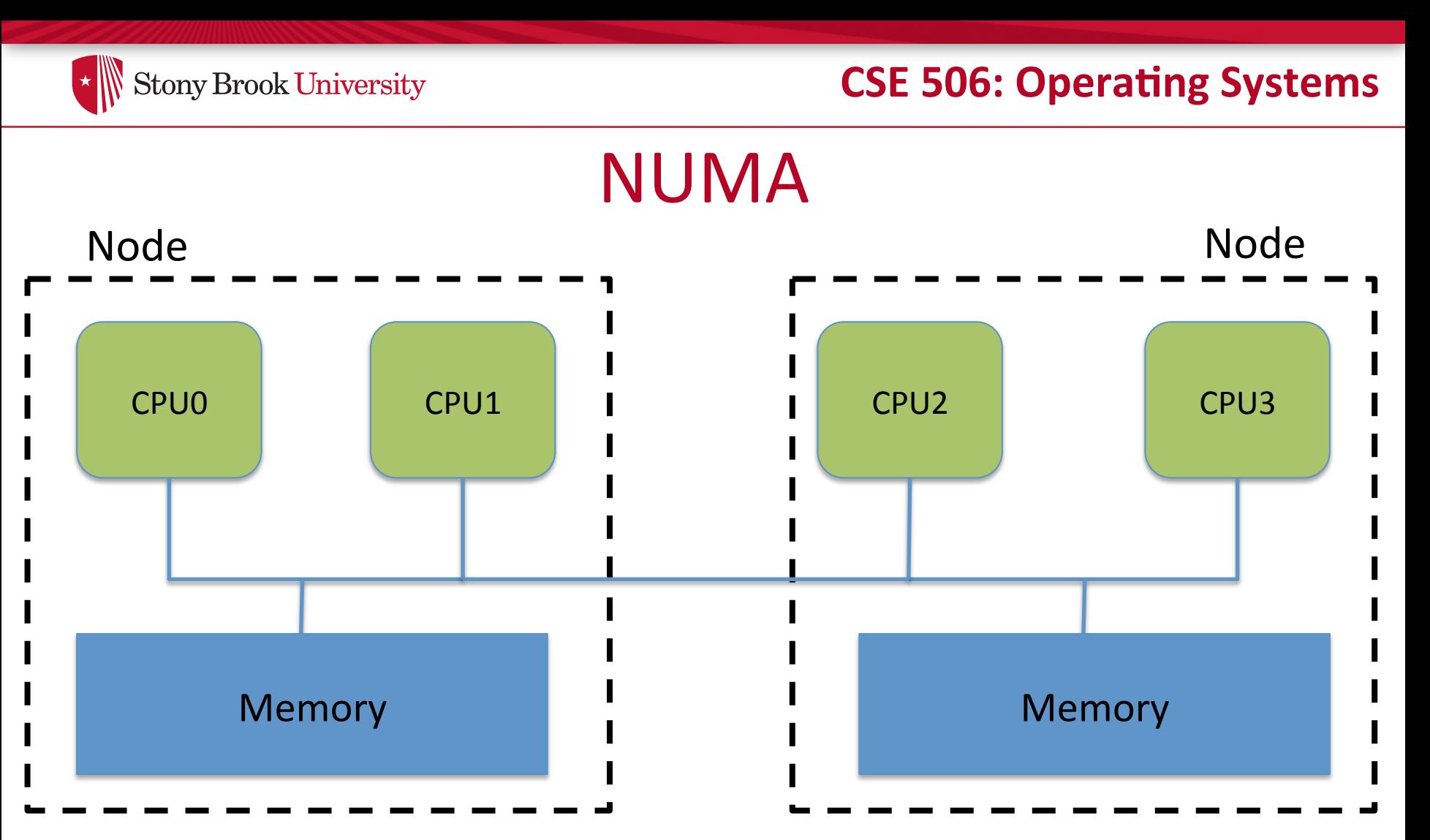

Want to keep execution near memory; higher migration costs 

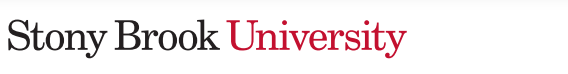

# **Scheduling Domains**

- General abstraction for CPU topology
- "Tree" of CPUs
	- $-$  Each leaf node contains a group of "close" CPUs
- When an idle CPU rebalances, it starts at leaf node and works up to the root
	- $-$  Most rebalancing within the leaf
	- $-$  Higher threshold to rebalance across a parent

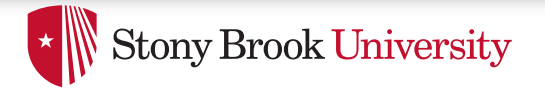

### **SMP Scheduling Domain**

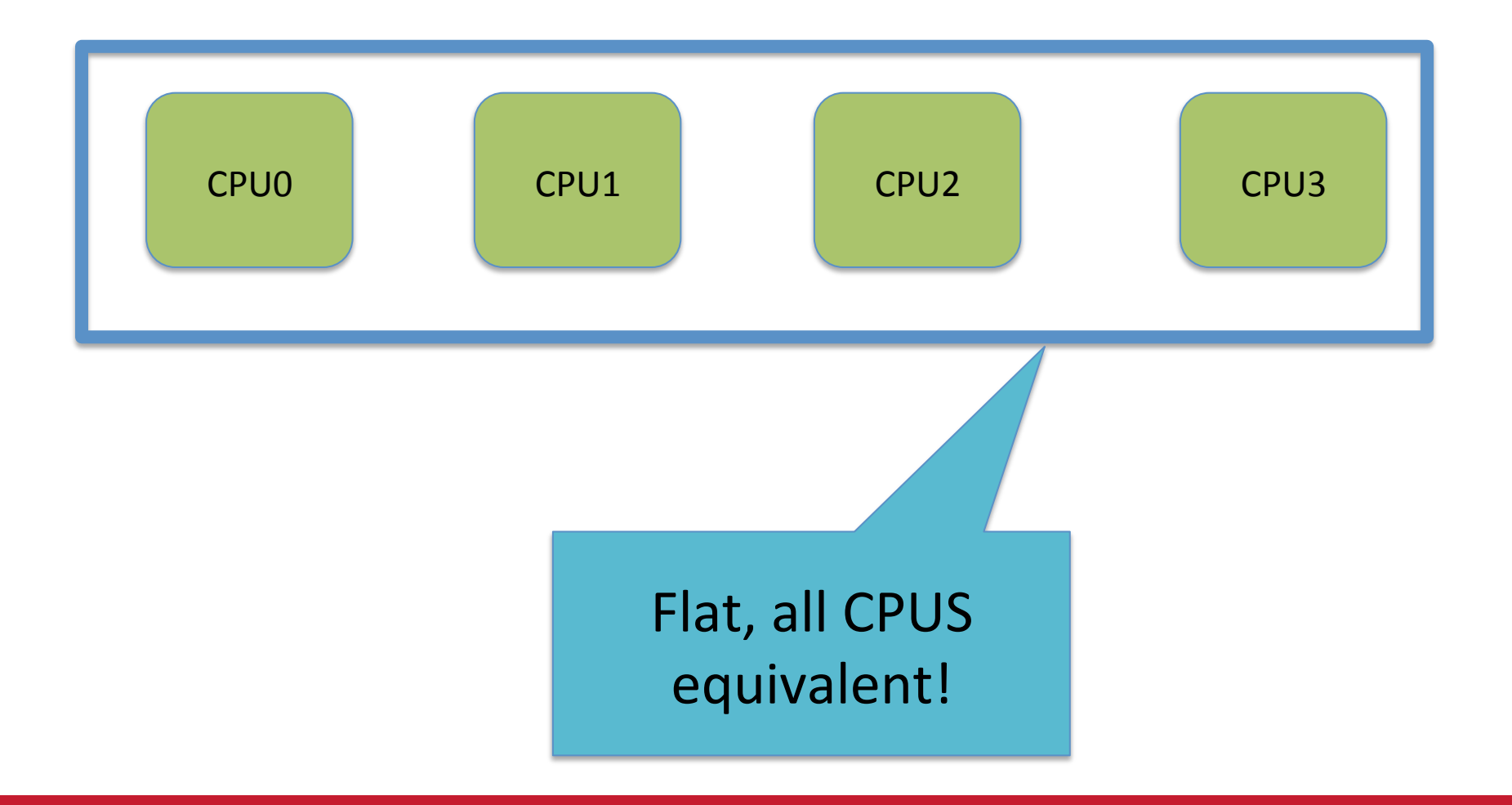

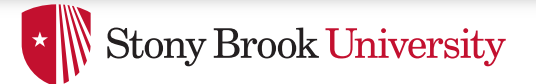

### **NUMA Scheduling Domains**

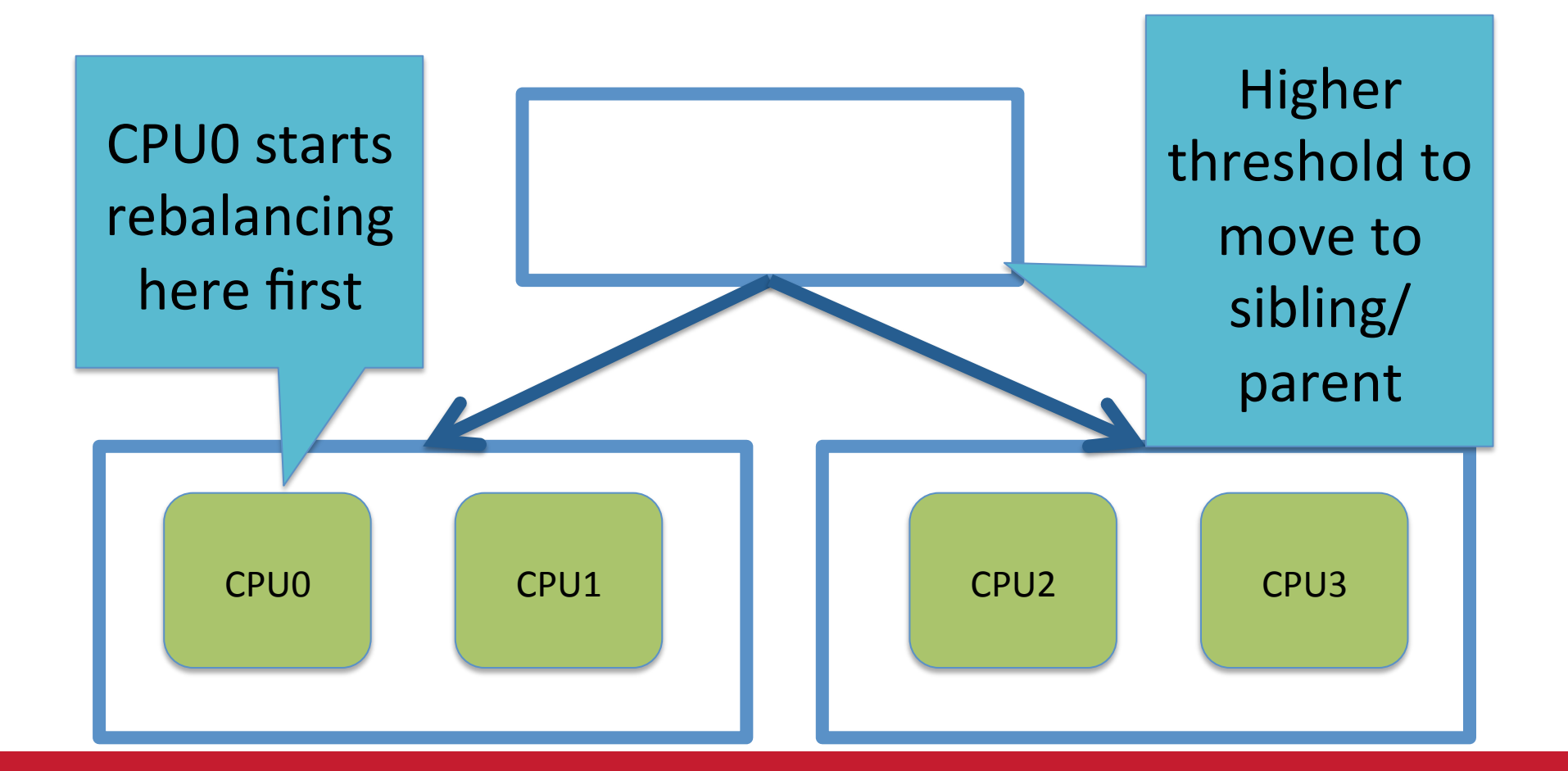

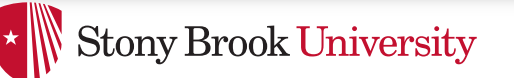

# Hyper-threading

- Precursor to multi-core
	- $-$  A few more transistors than Intel knew what to do with, but not enough to build a second core on a chip yet
- Duplicate architectural state (registers, etc), but not execution resources (ALU, floating point, etc)
- OS view: 2 logical CPUs
- CPU: pipeline bubble in one "CPU" can be filled with operations from another; yielding higher utilization

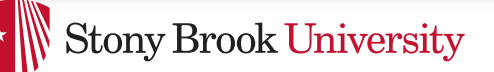

# Hyper-threaded scheduling

- Imagine 2 hyper-threaded CPUs
	- 4 Logical CPUs
	- But only 2 CPUs-worth of power
- Suppose I have 2 tasks
	- $-$  They will do much better on 2 different physical CPUs than sharing one physical CPU
- They will also contend for space in the cache
	- $-$  Less of a problem for threads in same program. Why?

 $\star$  Stony Brook University

#### **CSE 506: Operating Systems**

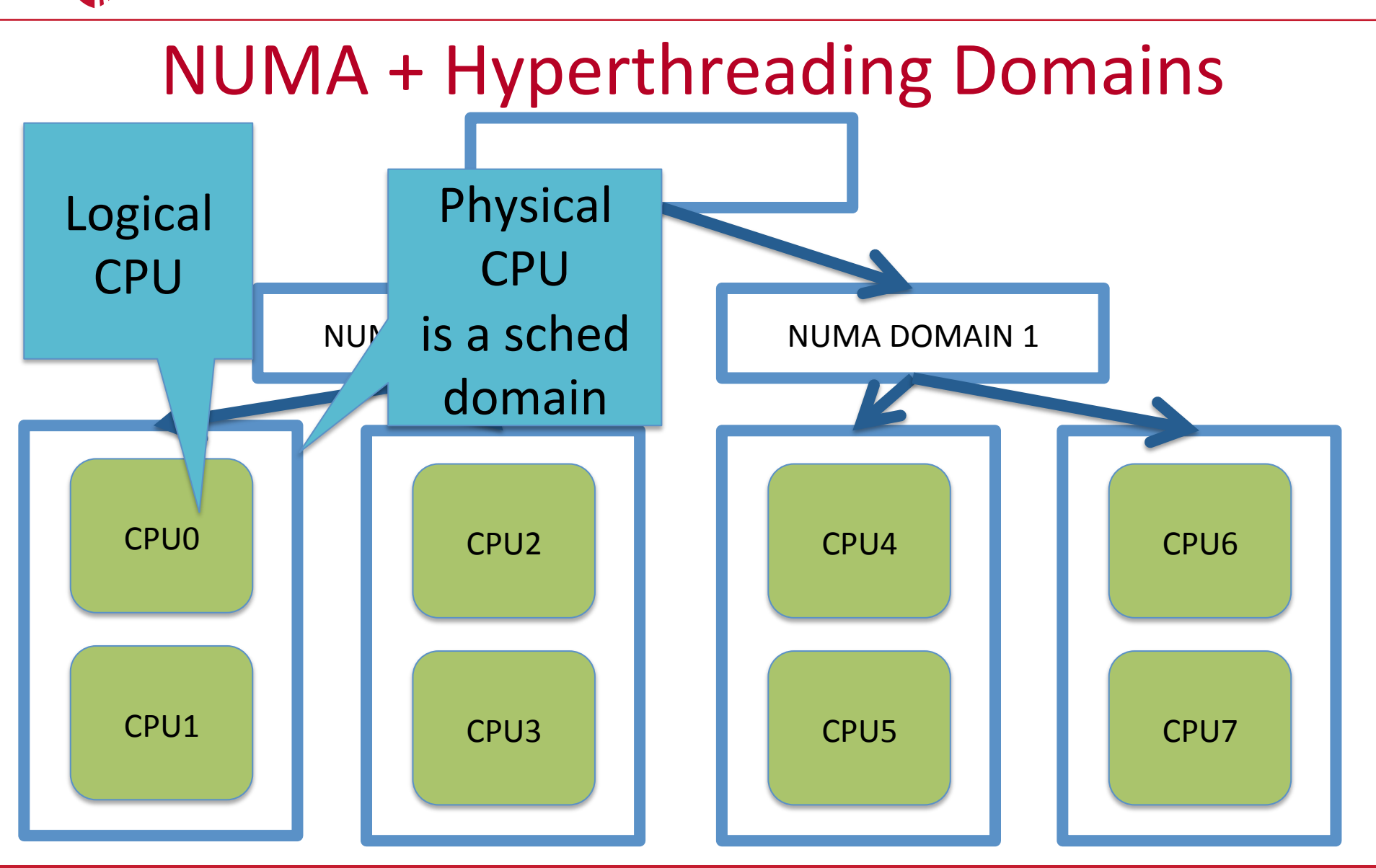

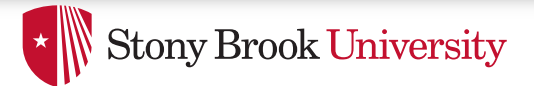

## Multi-core

- More levels of caches
- Migration among CPUs sharing a cache preferable – Why?
	- $-$  More likely to keep data in cache
- Scheduling domains based on shared caches
	- E.g., cores on same chip are in one domain

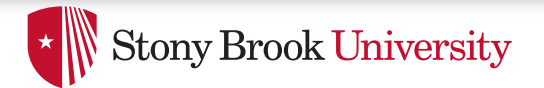

### **Outline**

- Policy goals
- Low-level mechanisms
- O(1) Scheduler
- CPU topologies
- Scheduling interfaces

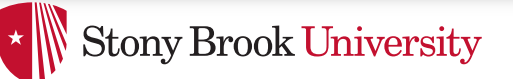

# Setting priorities

- setpriority(which, who, niceval) and getpriority()
	- $-$  Which: process, process group, or user id
	- $-$  PID, PGID, or UID
	- Niceval: -20 to +19 (recall earlier)
- nice(niceval)
	- $-$  Historical interface (backwards compatible)
	- $-$  Equivalent to:
		- setpriority(PRIO\_PROCESS, getpid(), niceval)

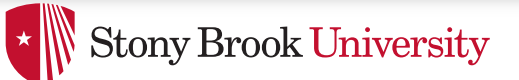

# **Scheduler Affinity**

- sched setaffinity and sched getaffinity
- Can specify a bitmap of CPUs on which this can be scheduled
	- Better not be 0!
- Useful for benchmarking: ensure each thread on a dedicated CPU

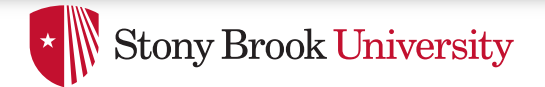

# yield

- Moves a runnable task to the expired runqueue
	- $-$  Unless real-time (more later), then just move to the end of the active runqueue
- Several other real-time related APIs

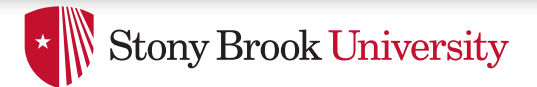

# Summary

- Understand competing scheduling goals
- Understand how context switching implemented
- Understand  $O(1)$  scheduler + rebalancing
- Understand various CPU topologies and scheduling domains
- Scheduling system calls